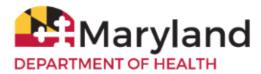

ImmuNet: Maryland's Immunization Information System

Welcome to ImmuNet!

By referring to the Basic Quick Reference Guide you will be able to:

- Log in to ImmuNet
- Manage Patients
- Enter a New Patient
- Add an Ordering Authority or Clinician
- Add an Immunization to a Patient Record
- <u>View the Immunization Record</u>
- Print the Immunization Certificate
- Save the Immunization Certificate
- <u>Change your ImmuNet Password</u>

## Log in to ImmuNet

To go to the ImmuNet application, type <u>www.mdimmunet.org</u> into the address bar of your browser session and press **Enter**.

Enter your User Name and Password and click Login.

If you have forgotten your password, click **Forgot Password.** Enter your **User Name** and **E-mail Address** (that was used to register you with ImmuNet). You will be e-mailed a link that will enable you to reset your password or see your organization's Admin User, who can reset your password.

| Maryland | Marylar | <b>uNet:</b><br>Ids Immunization | ANNOUNCEMENTS:<br><u>11/15/2022 ImmuNet Tutorial Videos</u><br>are now available!<br>Click to view more |      |  |
|----------|---------|----------------------------------|----------------------------------------------------------------------------------------------------|------|--|
|          | Home    | Resources                        | Contact Us                                                                                              | Help |  |

| ser Name |                 |  |
|----------|-----------------|--|
| assword  | @ SHOW          |  |
| Login    | Forgot Password |  |

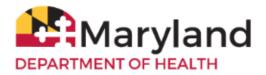

## Manage Patients

On the left navigator click Patients, then click Patient Search or

#### click the blue button Patient Search.

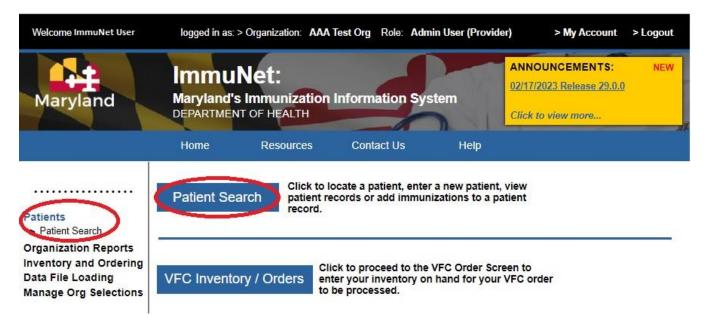

Type in the First Name, Last Name, and Birth Date and click Search.

| Patient Search |            |                 |
|----------------|------------|-----------------|
| First Name     | Patient ID | Search          |
| Last Name      |            | Advanced Search |
| Middle Name    | ImmuNet ID | Clear           |
| Birth Date     |            |                 |

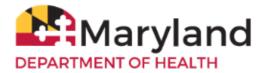

If you find more than one patient, click on the appropriate blue last name link to access the record.

| Maryland      | uNet:<br>ds Immunization<br>ENT OF HEALTH | n Information                      | System               | ImmuNet w         | E NOTICE:<br>orks best with the most<br>sion of Internet Explorer or<br>ome. |  |  |  |
|---------------|-------------------------------------------|------------------------------------|----------------------|-------------------|------------------------------------------------------------------------------|--|--|--|
| Home          | Resources                                 | Contact Us                         | Help                 |                   |                                                                              |  |  |  |
| Patient Sear  | Patient Search Criteria / Results         |                                    |                      |                   |                                                                              |  |  |  |
| First Name    | Test                                      | Pat                                | ient ID              |                   | Search                                                                       |  |  |  |
| Last Name     | Patient                                   | ]                                  |                      |                   | Advanced Search                                                              |  |  |  |
| Middle Name   |                                           | Immu                               | Net ID               |                   | Enter as New Patient                                                         |  |  |  |
| Birth Date    |                                           |                                    |                      |                   | Cancel                                                                       |  |  |  |
|               |                                           |                                    |                      |                   |                                                                              |  |  |  |
| :             | Select the radio butt                     | on for viewing op                  | tion then seled      | t the Patient lin | k below:                                                                     |  |  |  |
| Patient Demog | , i                                       | ent Immunization<br>pry/Recommenda | 0                    | atient Reports    | Blood Lead History                                                           |  |  |  |
|               |                                           |                                    |                      |                   | Possible Matches: 1                                                          |  |  |  |
| Last Name Fi  | rst Name Middle<br>Name                   | Birth Date Pa                      | ntient ID Mai<br>Fin | den Maiden        |                                                                              |  |  |  |
| PATIENT TE    | ST                                        | 01/01/2008                         | 12345 EXAM           | PLE MOTHER        | M A                                                                          |  |  |  |

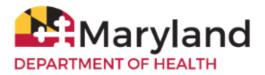

If there are no records for the patient, you will see this message:

| Patient Search Criteria / Results |         |            |                      |  |  |  |
|-----------------------------------|---------|------------|----------------------|--|--|--|
| First Name                        | Test1   | Patient ID | Search               |  |  |  |
| Last Name                         | Patient |            | Advanced Search      |  |  |  |
| Middle Name                       |         | ImmuNet ID | Enter as New Patient |  |  |  |
| Birth Date                        |         |            | Cancel               |  |  |  |
|                                   |         |            |                      |  |  |  |

No patients were found for the requested search criteria. Please enter additional search criteria or perform an Advanced Search for more options. If this is a new patient to ImmuNet please select the "Enter as New Patient" button.

|                                                           |           |            |                |            |            |                             |                            | Possibl | e Matches: 0 |  |
|-----------------------------------------------------------|-----------|------------|----------------|------------|------------|-----------------------------|----------------------------|---------|--------------|--|
|                                                           | Last Name | First Name | Middle<br>Name | Birth Date | Patient ID | Mother's<br>Maiden<br>First | Mother's<br>Maiden<br>Last | Gender  | Status       |  |
| No patients were found for the requested search criteria. |           |            |                |            |            |                             |                            |         |              |  |

## **Enter a New Patient**

To create a new patient record, click Enter as New Patient.

#### Enter as New Patient

Enter in as much patient information as possible into the sections:

- Patient Information
- Address Information
- Responsible Persons

Click Save.

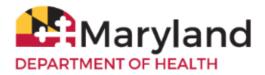

# Enter New Patient

| Personal Information   | on      |   |                          |          |              |        | Save              |
|------------------------|---------|---|--------------------------|----------|--------------|--------|-------------------|
| * First Name           | new     |   | * Gender                 | Unknown  | ~            |        | History/Recommend |
| * Last Name            | patient |   | Medicaid ID              |          |              |        | Add Immunization  |
| Middle Name            |         |   | Birth Order              |          | r multiple b | irths) |                   |
| Suffix                 |         | ~ | Birth Country            | UNITED S | STATES       | ~      | Add Next Patient  |
| * Birth Date           |         |   |                          |          |              |        | Cancel            |
| * Mother's First Name  |         |   | ]                        |          |              |        |                   |
| * Mother's Maiden Last |         |   | Last Reminder<br>Recall: |          |              |        |                   |
| Patient Information    | •       |   |                          |          |              |        |                   |
| Address Information    | *       |   |                          |          |              |        |                   |
| Responsible Persons    | s (0) 🔻 |   |                          |          |              |        |                   |
| Patient Comments (0    | ) 🔻     |   |                          |          |              |        |                   |
| Patient Notes (0) 🔻    |         |   |                          |          |              |        |                   |

# Add an Ordering Authority or Clinician

To perform this operation, you must have an ImmuNet access role of Admin User.

To add a clinician, on the left navigator, click Manage Org Selections, Manage Clinicians.

Patients Organization Reports Inventory and Ordering Data File Loading Manage Org Selections > Manage Clinicians > Manage Physicians > Manage Schools

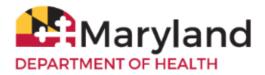

#### On the right, click Add Clinician

| Organization Name: Maryland Department of Health (Child) |                |
|----------------------------------------------------------|----------------|
|                                                          | Add Clinician  |
| Site List: Maryland Department of Health (Chi 🔻          | Find Clinician |
|                                                          | Clinician List |
|                                                          |                |
| Clinician Name Role                                      | Signature      |
| No clinicians were found for the selected site.          |                |

Click the radio button **Clinician**.

Type in the First Name, Last Name of the clinician.

Under Complete Site Listing, click directly on the name of the organization and click Add (to add it under Selected Sites).

Click Save.

The message Record Updated will be displayed in red at the top, if successful.

| Record Updated |                                                                                                    |
|----------------|----------------------------------------------------------------------------------------------------|
| Edit Clinician | Information                                                                                          |
| Role           | Clinician Ordering Authority / Clinician Ordering Authority Save                                     |
| Prefix         | Delete                                                                                               |
| First Name     | Jane                                                                                                 |
| Last Name      | Doe Cancel                                                                                           |
| Middle Name    |                                                                                                    |
| Suffix         |                                                                                                    |
|                | Complete Site Listing Site 2 test site 1 Add > Add All >> <remove <remove="" all<="" td=""></remove> |
|                | Join Perinatal Hep B Module 🔿 Yes 💿 No                                                               |

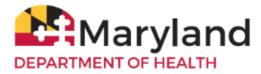

To add an Ordering Authority/Clinician, on the left navigator, click Manage Org Selections, Manage Clinicians.

| Patients               |
|------------------------|
| Organization Reports   |
| Inventory and Ordering |
| Data File Loading      |
| Manage Org Selections  |
| > Manage Clinicians    |
| > Manage Physicians    |

> Manage Schools

#### On the right, click Add Clinician

| Organization Name: Maryland Departr            | nent of Health (Child) |                |
|------------------------------------------------|------------------------|----------------|
|                                                |                        | Add Clinician  |
| Site List: Maryland Department of Health (Chi  | ¥                      | Find Clinician |
|                                                |                        | Clinician List |
| Clinician Name                                 | Role                   | Signature      |
| No clinicians were found for the selected site |                        |                |

No clinicians were found for the selected site.

Click the radio button Ordering Authority/Clinician

Enter the Individual NPI (of the responsible provider of the organization) and click Validate.

The First Name, Last Name and Address (not shown) information should automatically populate in the fields.

Under **Complete Site Listing**, click directly on the name of your organization and click **Add** (to add it under **Selected Sites**).

Click Save.

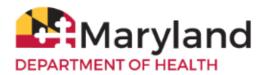

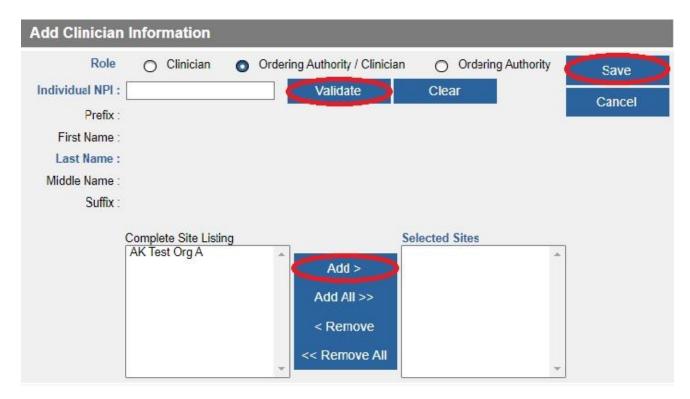

The message (not shown) Record Updated will be displayed in red at the top, if successful.

To remove a clinician,

on the left navigator, click Manage Org Selections, Manage Clinicians.

Patients Organization Reports Inventory and Ordering Data File Loading Manage Org Selections > Manage Clinicians > Manage Physicians

> Manage Schools

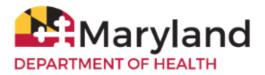

Click on the appropriate blue link of the clinician name.

| Organization Name: Maryland Department of Health (Child)                                                                                    |                            |
|----------------------------------------------------------------------------------------------------|----------------------------|
|                                                                                                    | Add Clinician              |
| Site List: Maryland Department of Health (Chi 🔻                                                                                             | Find Clinician             |
|                                                                                                    | Clinician List             |
| Clinician Name Role                                                                                                    | Signature                  |
| Clinician Clinician                                                                                                    | N                          |
| Edit Clinician Information                                                                                                    |                            |
| Role       Clinician       Ordering Authority / Clinician       Ordering Authority         Prefix                                           | y Save<br>Delete<br>Cancel |
| Suffix<br>Complete Site Listing<br>Site 2<br>test site 1<br>Add ><br>Add All >><br>< Remove<br><< Remove All<br>Join Perinatal Hep B Module | *                          |
| Join Perinatal Hep B Module 🛛 Yes 💿 No                                                                                                    |                            |

Click **OK** to the question that will be displayed at the top of the screen.

## immunet.health.maryland.gov says

Are you sure you want to delete this record?

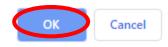

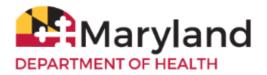

## Add an Immunization to a Patient Record

Within the patient record, click **Add Immunization**.

| Patient Demograp       | hics       |                          | In                    | nmuNet ID: 13665                |
|------------------------|------------|--------------------------|-----------------------|---------------------------------|
| Personal Information   | on         |                          |                       | Save                            |
| * First Name           | TEST       | * Gender                 | Male ~                | History/Recommend               |
| * Last Name            | PATIENT    | Medicaid ID              |                       | Add Immunization                |
| Middle Name            |            | Birth Order              | (for multiple births) | Patient Reports                 |
| Suffix                 | ~          | Birth Country            | UNITED STATES ~       |                                 |
| * Birth Date           | 01/01/2008 | _                        |                       | Perinatal Hep B<br>Case Listing |
| * Mother's First Name  | EXAMPLE    | ]                        |                       | Blood Lead                      |
| * Mother's Maiden Last | MOTHER     | Last Reminder<br>Recall: |                       |                                 |
|                        |            | 10000                    |                       | Cancel                          |

Go to the appropriate immunization name (row) under the appropriate vaccine type (column).

| Patient Info                                            | rmation                    |                                               |                 |                      | ImmuNet                                       | ID: 1249707                                                                                                    |
|---------------------------------------------------------|----------------------------|-----------------------------------------------|-----------------|----------------------|-----------------------------------------------|----------------------------------------------------------------------------------------------------|
| Patient Name (F<br>SAMPLE PATIEN<br>Address<br>Comments |                            | For Private Vaccine<br>click in the box to se |                 | Maiden<br>D1 (410) 1 | ACIP                                          | dule Patient II                                                                                                    |
| Immunizati                                              | ons Admini                 | stered:                                       |                 | Ok                   | Cancel                                        | Unselect All                                                                                                    |
| For VFC Vac                                             | cines Admini               | stered ther Provide                           | rs              |                      | Calicer                                       | Unselect All                                                                                                    |
|                                                         | e box to selec<br>click OK |                                               | Ad              | lministere           | storical Vacc<br>d by another<br>umber then o | provider -                                                                                                    |
| Immunization Ir                                         |                            | n-ImmuNet Other                               | Immunization Im |                      | Non-ImmuNet                                   | Contraction of the local sectors of the local sectors of the local secto |
| Adeno                                                   | iv <sup>1</sup> Inv        | 2 Providers <sup>3</sup>                      | MeningB         | v <sup>1</sup>       | Inv <sup>2</sup>                              | Providers <sup>3</sup>                                                                                                    |
| Anthrax                                                 |                            |                                               | Meningo         |                      | E                                             |                                                                                                    |
| BCG                                                     |                            |                                               | Mumos           |                      |                                               |                                                                                                    |
| COVID-19                                                |                            |                                               | PPD Test        |                      |                                               |                                                                                                    |
| Cholera                                                 |                            |                                               | Pertussis       |                      | H                                             |                                                                                                    |
| DTP/aP                                                  |                            |                                               | Plague          |                      |                                               | H                                                                                                    |
| Diphtheria                                              | -                          |                                               | Pneumo-Poly     |                      |                                               |                                                                                                    |
| Encephalitis                                            |                            |                                               | Pneumococcal    |                      |                                               |                                                                                                    |
| Flu H1N1-09                                             |                            |                                               | Polio           |                      | Ē                                             |                                                                                                    |
| H5N1 Flu                                                |                            |                                               | Rabies          |                      |                                               |                                                                                                    |
| HEV                                                     |                            |                                               | Rotavirus       |                      |                                               |                                                                                                    |
| HepA                                                    |                            |                                               | Rubella         |                      | Ē                                             |                                                                                                    |
| HepB                                                    |                            |                                               | Smallpox        |                      | Ē                                             |                                                                                                    |
| Hib                                                     |                            |                                               | Td              |                      | Ē                                             |                                                                                                    |
| IG-RSV IgIM                                             | -                          |                                               | Tdap            | H                    | H                                             |                                                                                                    |
| la                                                      |                            |                                               | Tetanus         |                      |                                               |                                                                                                    |
| Influenza                                               |                            |                                               | Typhoid         |                      |                                               |                                                                                                    |
| Lyme                                                    | -                          |                                               | Typhus          |                      |                                               |                                                                                                    |
| MMR                                                     |                            |                                               | Varicella       |                      |                                               |                                                                                                    |
| Measles                                                 |                            |                                               | Yellow Fever    |                      |                                               |                                                                                                    |
|                                                         |                            |                                               | Zoster          |                      | H                                             |                                                                                                    |

"ImmuNet Inv"- Check the box in this column when adding new records of administered vaccines used from your inventory in ImmuNet (e.g., Public/VFC inventory, or if you add your private inventory into ImmuNet).
 "Non-ImmuNet Inv"- Check the box in this column when adding new records of administered vaccines used from your inventory (private or public) that you did not add into ImmuNet.
 "Other Providers"- Enter the number of records that were administered by another provider organization (if not previously recorded)

reported).

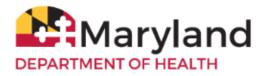

For VFC (Vaccines for Children) vaccines administered - Enter the Date Provided, Ordering Authority or Ordering Authority/Clinician, Trade Name-Lot, Administered By/Dose, Body Site/Route, VFC Eligibility.

| Patient Information                         |                               |                                           |
|---------------------------------------------|-------------------------------|-------------------------------------------|
| Patient Name (First - MI - Last)            | DOB Gender                    | Tracking Schedule                         |
| TEST M. PATIENT                             | 08/01/2000 M                  | ACIP                                      |
| Address                                     | TEST, ABERCROMBIE, ND 58001 ( | 782) 178-7217                             |
|                                             |                               |                                           |
|                                             |                               | Save Cancel                               |
| New Immunizations (1)                       |                               |                                           |
| Date Provided 10/22/2<br>Ordering Authority | 019                           |                                           |
| New Immunizations from Im                   | muNet Inventory (1)           |                                           |
| Remove Immunization Trade Name-             | Lot Administered E<br>Dose    | By / Body Site / VFC Eligibility<br>Route |
| HPV HPV                                     | •                             | • • •                                     |
|                                             | Full •                        | intramuscular •                           |
|                                             |                               | Save Cancel                               |

Click **Cancel** or click the back arrow to enter additional vaccine administration for the same patient.

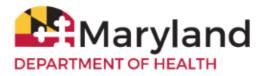

For private vaccines administered - Enter the Date Provided, Ordering Authority, Trade Name, Dose, Lot Number, VFC Eligibility (select Not VFC Eligible), Administered By, and Funding Type (select Private).

#### Click Save.

| Add Immunization                                 | Details     |          |                  |                  |                           |                         |                                   |
|--------------------------------------------------|-------------|----------|------------------|------------------|---------------------------|-------------------------|-----------------------------------|
| Patient Information                              |             |          |                  |                  |                           |                         |                                   |
| Patient Name (First - MI - La<br>TEST M. PATIENT | ast)        |          | DOB<br>08/01/20  | Gender<br>00 M   |                           | Tracking Schedu<br>ACIP | le                                |
| Address                                          |             | Т        | EST, ABERCRO     | MBIE, ND 58001 ( | 782) 178-7217             | •                       |                                   |
|                                                  |             |          |                  |                  |                           | Save                    | Cancel                            |
| New Immunizations                                | s (1)       |          |                  |                  |                           |                         |                                   |
| Date Provid<br>Ordering Author                   | TOLEDEOTO   | 嚻        | •                |                  |                           |                         |                                   |
| New Immunizations                                | s from Othe | Inventor | ry (1)           |                  | _                         |                         |                                   |
| Remove Immunization T                            | irade Name  |          | anufacturer<br>T |                  | Eligibility<br>VFC Eligit | Administered By<br>Save | Funding Type<br>Private<br>Cancel |

Click **Cancel** or click the back arrow to enter additional vaccine administration for the same patient.

For historical vaccines administered (vaccines administered by another provider) - Enter the Date Provided, Trade Name, Lot Number (if available), Historical Org Name (if available), and Source of Imm (if available).

Click Save.

| Add Ir    | nmunization       | Details       |      |            |               |                     |                   |
|-----------|-------------------|---------------|------|------------|---------------|---------------------|-------------------|
| Patier    | nt Informatio     | n             |      |            |               |                     |                   |
| Patient N | ame (First - MI - | Last)         |      | DOB        | Gender        | Tracking Sche       | dule              |
| TEST M.   | PATIENT           |               |      | 08/01/2000 | M             | ACIP                |                   |
| Address   |                   |               | TEST | ABERCROMBI | E, ND 58001 ( | (782) 178-7217      |                   |
|           |                   |               |      |            |               |                     |                   |
|           |                   |               |      |            |               | Save                | Cancel            |
| Histo     | rical Immuni      | zations (1)   |      |            |               |                     |                   |
| Remove    | Immunization      | Date Provided | Trad | le Name    | Lot Number    | Historical Org Name | Source of Imm     |
|           | HPV               |               |      | •          |               |                     | Source Unspecif * |
|           |                   |               |      |            |               | Save                | Cancel            |

Click **Cancel** or click the back arrow to enter additional vaccine administration for the same patient.

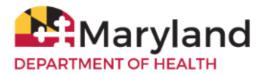

Note: To enter multiple doses administered of the same vaccine for the same patient, enter a number greater than 1. Multiple rows will be displayed for the information to be entered.

| Add Immunizatio          | on Details      |            |                   |                     |                          |
|--------------------------|-----------------|------------|-------------------|---------------------|--------------------------|
| Patient Informati        | ion             |            |                   |                     |                          |
| Patient Name (First - MI | - Last)         | ٢          | OOB Gender        | Tracking            | Schedule                 |
| TEST M. PATIENT          |                 | 08/0       | 1/2000 M          | A                   | CIP                      |
| Address                  |                 | TEST, ABER | CROMBIE, ND 58001 | (782) 178-7217      |                          |
|                          |                 |            |                   |                     |                          |
|                          |                 |            |                   | Save                | Cancel                   |
| Historical Immu          | nizations (3)   |            |                   |                     |                          |
| Remove Immunizatio       | n Date Provided | Trade Nam  | e Lot Numbe       | r Historical Org Na | me Source of Imm         |
| HPV                      |                 |            | ▼                 |                     | Source Unspecif <b>•</b> |
| HPV                      |                 |            | •                 |                     | Source Unspecif V        |
| HPV                      |                 |            | ▼                 |                     | Source Unspecif V        |
|                          |                 |            |                   | Save                | Cancel                   |

## **View the Immunization Record**

To view the immunization record on the screen, click History/Recommend.

| Patient Demograp       | hics       |                          | lı                    | mmuNet ID: 13665                |
|------------------------|------------|--------------------------|-----------------------|---------------------------------|
| Personal Information   | on         |                          |                       | Save                            |
| * First Name           | TEST       | * Gender                 | Male V                | History/Recommend               |
| * Last Name            | PATIENT    | Medicaid ID              |                       | Add Immunization                |
| Middle Name            |            | Birth Order              | (for multiple births) | Patient Reports                 |
| Suffix                 | <b>~</b>   | Birth Country            | UNITED STATES V       |                                 |
| * Birth Date           | 01/01/2008 | _                        |                       | Perinatal Hep B<br>Case Listing |
| * Mother's First Name  | EXAMPLE    |                          |                       | Blood Lead                      |
| * Mother's Maiden Last | MOTHER     | Last Reminder<br>Recall: |                       | Biood Load                      |
|                        |            |                          |                       | Cancel                          |

.

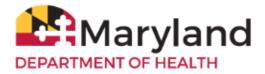

View the patient's immunization history in the section titled **History**. You can also view vaccines the patient is due based on the ACIP schedule in the section titled **Vaccines Recommended by Selected Tracking Schedule**.

| History                                                            |                                             |                                                                    |         |                                                                                  |                                                          |                                        |             |
|--------------------------------------------------------------------|---------------------------------------------|--------------------------------------------------------------------|---------|----------------------------------------------------------------------------------|----------------------------------------------------------|----------------------------------------|-------------|
| Vaccine Group                                                      | Date Administer                             | ed :                                                               | Series  | Trade Name [Va                                                                   | iccine]                                                  | Dose                                   | Reaction    |
| DTP/aP                                                             | <u>11/11/2015</u>                           |                                                                    | 1 of 5  | Kinrix®                                                                          |                                                          | Full                                   |             |
| НерА                                                               | 05/27/2016                                  |                                                                    | 1 of 2  |                                                                                  |                                                          | Full                                   |             |
| Hib                                                                | <u>05/27/2016</u>                           |                                                                    |         |                                                                                  |                                                          | Full                                   |             |
|                                                                    | <u>06/01/2016</u>                           |                                                                    |         |                                                                                  |                                                          | Full                                   |             |
| MMR                                                                | <u>11/11/2015</u>                           |                                                                    | 1 of 2  | Proquad®                                                                         | )                                                        | Full                                   |             |
| Pneumo-Poly                                                        | 04/18/2016                                  |                                                                    | 1 of 2  | Prevnar 13                                                                       | ®                                                        | Full                                   |             |
| Polio                                                              | <u>11/11/2015</u>                           |                                                                    | 1 of 3  | Kinrix®                                                                          |                                                          | Full                                   |             |
| Varicella                                                          | <u>11/11/2015</u>                           |                                                                    | 1 of 2  | Proquade                                                                         | )                                                        | Full                                   |             |
| Vaccines Reco<br>Vaccine Group                                     | ommended by Selected<br>Recommended Vaccine | I Tracking Sc<br>Earliest Date                                     |         | commended Date                                                                   | Overdue                                                  | Date                                   | Latest Date |
| DTP/aP                                                             |                                             | Maximun                                                            | n Age E | xceeded                                                                          |                                                          |                                        |             |
| <u>HepA</u>                                                        |                                             | 11/27/2016                                                         |         | 11/27/2016                                                                       | 12/27/20                                                 | 017                                    |             |
| <u>HepB</u>                                                        |                                             | 02/23/2009                                                         |         | 02/23/2009                                                                       | 03/23/20                                                 | 009                                    |             |
| Hib                                                                |                                             | Maximun                                                            | n Age E | xceeded                                                                          |                                                          |                                        |             |
| <u>HPV</u>                                                         |                                             |                                                                    |         |                                                                                  |                                                          |                                        |             |
| Influenza                                                          |                                             | 02/23/2018                                                         |         | 02/23/2020                                                                       | 03/23/20                                                 | 022                                    | 02/22/2024  |
| <u>Influenza</u>                                                   |                                             | 02/23/2018<br>08/23/2009                                           |         |                                                                                  | 03/23/20<br><b>02/23/2</b> 0                             |                                        | 02/22/2024  |
| Meningo                                                            |                                             |                                                                    |         | 02/23/2020                                                                       |                                                          | 010                                    | 02/22/2024  |
|                                                                    |                                             | 08/23/2009                                                         |         | 02/23/2020<br>08/01/2018                                                         | 02/23/20                                                 | 010<br>022                             |             |
| Meningo                                                            | Pneumococcal 23                             | 08/23/2009                                                         |         | 02/23/2020<br>08/01/2018<br>02/23/2020                                           | 02/23/20<br>02/23/20                                     | 010<br>022<br>016                      |             |
| Meningo<br>MMR                                                     | Pneumococcal 23                             | 08/23/2009<br>02/23/2020<br>12/09/2015                             |         | 02/23/2020<br>08/01/2018<br>02/23/2020<br>12/09/2015                             | 02/23/20<br>02/23/20<br>01/11/20                         | 010<br>022<br>016<br>076               |             |
| Meningo<br>MMR<br>Pneumo-Poly                                      | Pneumococcal 23<br>TdaP > 7 years           | 08/23/2009<br>02/23/2020<br>12/09/2015<br>02/23/2074               |         | 02/23/2020<br>08/01/2018<br>02/23/2020<br>12/09/2015<br>02/23/2074               | 02/23/20<br>02/23/20<br>01/11/20<br>02/23/20             | 010<br>022<br>016<br>076<br>016        |             |
| <u>Meningo</u><br><u>MMR</u><br><u>Pneumo-Poly</u><br><u>Polio</u> |                                             | 08/23/2009<br>02/23/2020<br>12/09/2015<br>02/23/2074<br>12/09/2015 |         | 02/23/2020<br>08/01/2018<br>02/23/2020<br>12/09/2015<br>02/23/2074<br>12/09/2015 | 02/23/20<br>02/23/20<br>01/11/20<br>02/23/20<br>02/11/20 | 010<br>022<br>016<br>076<br>016<br>016 |             |

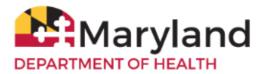

To view the 896 School Certificate, click **Patient Reports**. On the right, select your organization from the drop-down menu under **Site.** On the left click **Maryland 896 School Certificate**.

|   | DENTSEL                                                                                                    | FNAME                                                                                                    |                                                                               | 10                                                                       | ATIENT                                              |                                                      |                                   |               | TEST                      |                                                                                                    |                      |                     | 2         |
|---|----------------------------------------------------------------------------------------------------|----------------------------------------------------------------------------------------------------|-------------------------------------------------------------------------------|--------------------------------------------------------------------------|-----------------------------------------------------|------------------------------------------------------|-----------------------------------|---------------|---------------------------|----------------------------------------------------------------------------------------------------|----------------------|---------------------|-----------|
|   |                                                                                                    |                                                                                                    |                                                                               |                                                                          | LAST                                                |                                                      |                                   |               | FIRST                     |                                                                                                    | h                    | 41                  | -         |
| ú | DENTSEL                                                                                                    | ADDRES                                                                                                    |                                                                               | BULEAST R                                                                | ALTIMORE                                            | ST APT 20                                            | 4 C                               | 111           | RALT                      | NORE                                                                                                    | 211                  | 21212               | -         |
| x | MALE                                                                                                    | FE                                                                                                    |                                                                               | E.                                                                       | 5                                                   | RIRTHDA                                              | TE                                | -             |                           |                                                                                                    |                      |                     |           |
| ż | INTY                                                                                                    |                                                                                                    | Bablinson                                                                     | -                                                                        |                                                     | SCHOOL                                               | 111.00                            |               |                           |                                                                                                    | GRADE _              |                     |           |
| - | MINORS                                                                                                    |                                                                                                    |                                                                               |                                                                          |                                                     | 34.110-124                                           |                                   |               |                           |                                                                                                    | - calculate -        |                     |           |
|   | ENTRUAR                                                                                                    | 200323                                                                                                    | Sec. 1                                                                        |                                                                          |                                                     |                                                      |                                   |               | PHONE                     | ND.                                                                                                    | (400                 | 123-4567            |           |
|   |                                                                                                    | 1 1-1                                                                                                    |                                                                               | 1 1001                                                                   |                                                     | -                                                    |                                   |               |                           |                                                                                                    | - Salah              | -                   | COVID-19  |
| 1 | Mu/Day/Vi                                                                                                    | Molley Th                                                                                                    | BhaThey/10                                                                    | No. Day Yo                                                               | Madlay To                                           | Malber To                                            | Ballap/0                          | MolDay        | Mir Dag Yr                | Mo/Deg/ID                                                                                                    | MalDayWe             | Dismant<br>Marite   | Ma/Day/Yr |
|   | 87/03/2809                                                                                                    | 84/81/2004                                                                                                    | 05/01/2008                                                                    | 68/92/2005                                                               | 64/91/2005                                          |                                                      |                                   |               | 03-09-2010                | 05/01/2009                                                                                                    | 1.1.1.1.1.1.1.1.1    |                     |           |
|   | 61/01/2010                                                                                                    | 84/29/2008                                                                                                    | 01/01/2010                                                                    | 01/02/2011                                                               | 07/15/2009                                          |                                                      | 8                                 | ( S           | 43/01/2011                | 05/06/2013                                                                                                    | 64/25/2011           | _                   | 8         |
| I | 05/01/2010                                                                                                    |                                                                                                    |                                                                               | 85/23/2001                                                               | 43/23/2011                                          |                                                      |                                   |               | 74<br>MuDiepWy            | Nup<br>MuDer/Vi                                                                                                    | Mardil<br>MarDay/to- | COler<br>Multispht: |           |
| I | 68/25/2911                                                                                                    |                                                                                                    |                                                                               |                                                                          |                                                     |                                                      |                                   |               | -                         | -                                                                                                    | -                    |                     |           |
| Í | 1                                                                                                    |                                                                                                    | S - 5                                                                         |                                                                          | 10 - 11<br>1                                        |                                                      | S                                 |               | 1-                        | -                                                                                                    | _                    |                     | 10        |
|   | gradure<br>gradure<br>s 2 and 3                                                                                 |                                                                                                    | T                                                                             | de<br>de                                                                 | 31 2                                                | 1                                                    | Dute<br>Dute                      | 1             | 50<br>20<br>80            | <ul> <li>121-0214</li> <li>33 - Maryland</li> <li>W. Prester, ND 21</li> <li>Statute, MD 21</li> <li>Statute, MD 21</li> </ul> | , but firm           | niniin Rigidry Pe   | **        |
|   |                                                                                                    |                                                                                                    | 1.000.00                                                                      | RIATE S                                                                  |                                                     |                                                      |                                   |               |                           |                                                                                                    |                      | TON ON ME           |           |
|   | OR RELL<br>MEDICAL<br>Please chi<br>This is a [                                                                 | IGIOUS (<br>LOONTR<br>eck the a<br>Perman<br>child has a                                                                                                    | GROUND<br>AINDICA<br>ppropriate<br>cut conditio                               | nox:<br>r bex te de<br>e coz                                             | scribe the                                          | mporaty co                                           | edition wit                       | cation.<br>u/ | JJ                        |                                                                                                    | w(x) and the         | usson for the       |           |
|   | OR RELL<br>MEDBCAI<br>Please ch<br>This is a [<br>The above<br>contraindic<br>Signed<br>RELLICIO<br>Lars the pa | CONTR<br>CONTR<br>Control<br>Control | GROUND<br>AINDICAI<br>ppropriate<br>cet condition<br>valid mode<br>valid mode | HON:<br>r box to de<br>a OR<br>cal contraine<br>Medical<br>ald identifie | Provider (1<br>diabove: Be                          | mporary co<br>cing vaccin<br>HD Office<br>cause of m | edition ust<br>atcil at this<br>d | religious be  | J<br>Dute<br>e indicate v | hich viecie<br>Date                                                                                                    | į                    | usson for the       |           |
|   | OR RELL<br>MEDBCAI<br>Please ch<br>This is a [<br>The above<br>contraindic<br>Signed<br>RELLICIO<br>Lars the pa | CONTR<br>CONTR<br>Control<br>Control | GROUND<br>AINDICAI<br>ppropriate<br>cet condition<br>valid mode<br>valid mode | HON:<br>r box to de<br>a OR<br>cal contraine<br>Medical<br>ald identifie | Service the<br>To<br>Interior to b<br>Proveider / 1 | mporary co<br>cing vaccin<br>HD Office<br>cause of m | edition ust<br>atcil at this<br>d | religious be  | J<br>Dute<br>e indicate v | hich viecie<br>Date                                                                                                    | bject to any w       | a 72                |           |

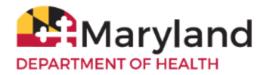

## **Print the Immunization Certificate**

To print, right-click directly on the certificate and click Print

| STUDENT/SELF ADDRESS       1001 EAST BALTIMORE ST APT 201       CITY       BALTIMORE       ZIP       21212         SEX:       MALE       FEMALE       BIRTHDATE       01.01/2008         COUNTY       Baltimore City       SCHOOL       GRADE         FOR MINORS UNDER 18:       PARENT/GUARDIAN NAME       PHONE NO.       (410) 123-4567         Dome#       DTP-DT#ADT       MaClasylv       MaClasylv       MaClasylv       Maclasylv       Maclasylv                                                                                                    | STODENTSE                                              | F NAME                 |                                           | P                             | PATIENT            |                 |                            |           | TEST                                  |                                                                                                    |                                                               | 11         |                  |
|----------------------------------------------------------------------------------------------------|--------------------------------------------------------|------------------------|-------------------------------------------|-------------------------------|--------------------|-----------------|----------------------------|-----------|---------------------------------------|----------------------------------------------------------------------------------------------------|---------------------------------------------------------------|------------|------------------|
| SEX:       MALE       FEMALE       BIRTHDATE       01/01/2008         COUNTY       Baltimore City       SCHOOL                                                                                                    |                                                        |                        |                                           |                               | 2012250.71         |                 |                            |           | 00,000,00                             |                                                                                                    | 177                                                           |            |                  |
| COUNTY         Baltimore City         SCHOOL         GRADE           FOR MINORS UNDER 18:         PARENT/GUARDIAN NAME         PHONE NO.         (410) 123-4567           Down # DTP:DT#COT         MeDay/Yr         MeDay/Yr                                                                                                    |                                                        | 9994940888282          | - 96                                      | 1 EAST B                      | ALTIMORE           | ST APT 20       | 1 C                        | ITY       | BALT                                  | MORE                                                                                                    | ZIP                                                           |            | τ <del>ε</del> ί |
| FOR MINORS UNDER 18:           PARENT/GUARDIAN NAME         PHONE         Office Name           Down #         DTP-DTaPOTY         MoDayYY         MoDayYY                                                                                                    | SEX: MALI                                              | FEMAL                  | LE 🗌                                      |                               |                    | BIRTHD/         | TE                         | 01/01/200 | 18                                    |                                                                                                    |                                                               |            |                  |
| FOR MINORS UNDER 18:           PARENT/GUARDIAN NAME         PHONE NO.         (410) 123-4567           Dome #         DTP-DTalk-DT         Pelae         PCV         Noterina         MoClay/Yr         MoClay/Yr <th>COUNTY</th> <th>Ba</th> <th>Baltimore C</th> <th>lity</th> <th></th> <th>SCHOOL</th> <th></th> <th></th> <th></th> <th></th> <th>GRADE</th> <th></th> <th></th>        | COUNTY                                                 | Ba                     | Baltimore C                               | lity                          |                    | SCHOOL          |                            |           |                                       |                                                                                                    | GRADE                                                         |            |                  |
| MelDay/Yr         MedDay/Yr         MedDay/Yr <t< th=""><th></th><th></th><th>·</th><th></th><th></th><th></th><th></th><th></th><th>PHONE 1</th><th>NO</th><th>(410</th><th>123-4567</th><th></th></t<> |                                                        |                        | ·                                         |                               |                    |                 |                            |           | PHONE 1                               | NO                                                                                                    | (410                                                          | 123-4567   |                  |
| 07/01/2009         01/01/2010         05/01/2019         05/01/2019         05/01/2019         05/01/2019         05/01/2019         05/01/2019         01/02/2011         07/15/2009         03/02/2011         05/01/2019         01/02/2011         Other           3         05/01/2019         04/02/2010         03/23/2011         03/23/2011         03/23/2011         03/02/2019         01/02/2010         01/02/2010         01/02/2010         01/02/2010         01/02/2010         01/02/2010         01/02/2010         01/02/2010         01/02/2010         01/02/2010         01/02/2010         01/02/2010         01/02/2010         01/02/2010         01/02/2010         01/02/2010         01/02/2010         01/02/2010         01/02/2010         01/02/2010         01/02/2010         01/02/2010         01/02/2010         01/02/2010         01/02/2010         01/02/2010         01/02/2010         01/02/2010         01/02/2010         01/02/2010         01/02/2010         01/02/2010         01/02/2010         01/02/2010         01/02/2010         01/02/2010         01/02/2010         01/02/2010         01/02/2010         01/02/2010         01/02/2010         01/02/2010         01/02/2010         01/02/2010         01/02/2010         01/02/2010         01/02/2010         01/02/2010         01/02/2010         01/02/2010         01/02/2010         01                                                                                                    |                                                        |                        |                                           |                               |                    |                 |                            |           | Hep A<br>Mo/Day/Yr                    | MMR<br>Mo/Dey/Yr                                                                                              |                                                               | Disease    | COVID<br>Mo/Da   |
| 01/01/2010         04/25/2010         01/02/2011         07/15/2009         03/2012         01/22/011         03/23/2011           3         05/01/2010         03/23/2011         03/23/2011         ModDay/tr         ModDay/tr         ModDay/t                                                                                                    | 1 07/01/200                                            | 01/01/2010 05/0        | /01/2008 0                                | 01/02/2008                    | 04/01/2008         |                 |                            |           | 03/09/2010                            | 05/01/2009                                                                                                    | 05/01/2009                                                    |            |                  |
| Image: Note of the set of my knowledge, the vaccines listed above were administered as indicated.     Clinic / Office Name<br>Office Address/ Phone Number                                                                                                    | 2 01/01/201                                            | 04/29/2010 01/0        | /01/2010 0                                | 01/02/2011                    | 07/15/2009         |                 | ĵ –                        |           | 03/01/2011                            | 05/08/2012                                                                                                    | 01/25/2011                                                    |            |                  |
| 5       Image: Clinic / Office Name Office Address / Phone Number         1       Image: Clinic / Office Name Office Address / Phone Number                                                                                                    | 3 05/01/201                                            |                        |                                           | 03/23/2011                    | 03/23/2011         |                 |                            |           | Td<br>Mo/Day/Yr                       | Tdap<br>Mo/Day/Yr                                                                                             | MenB<br>Mo/Day/Yr                                             |            |                  |
| To the best of my knowledge, the vaccines listed above were administered as indicated.  To the best of my knowledge, the vaccines listed above were administered as indicated.  Clinic / Office Name Office Address/ Phone Number                                                                                                    | 4 01/25/201                                            |                        |                                           |                               |                    |                 |                            |           | 1-                                    |                                                                                                    |                                                               | -          |                  |
| Office Address/ Phone Number                                                                                                    | 5                                                      |                        |                                           |                               |                    |                 |                            |           | 1-                                    |                                                                                                    | 1000                                                          |            |                  |
| Signature     Title     Date       (Medical provider, local beath department official, school official, or child care provider only)     2.     123 Main Train Drive       2.     Signature     Title     Date       3.     Signature     Title     Date       2.     Signature     Title     Date       3.     Signature     Title     Date       2.     Lines 2 and 3 are for certification of vaccines given after the initial     (410)-567-6606                                                                                                    | 1.<br>Signature<br>(Medical provide<br>2.<br>Signature | , local bealfs departm | Title<br>tment official<br>Title<br>Title | e<br>L school offic<br>e<br>e | rial, or child car | re provider oal | Date<br>97<br>Date<br>Date |           | 123<br>Bal<br>(50<br>ME<br>201<br>Bal | A Test Org<br>Main Train D<br>timore, MD 21<br>1) 123-6454<br>HI - Maryland<br>W. Preston St<br>fimore, MD 21 | ffice Address<br>rive<br>010<br>ImmuNet Immus<br>., 3rd floor | Phone Numb |                  |

¢ 🛨 🔁

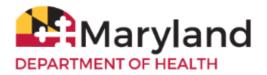

# Save the Immunization Certificate

To save, right-click directly on the certificate and click Save as

| SIU       | DENT/SELF                    | F NAME             |                  | 1                       | ATIENT            |                        |                  |                  | TEST               |                                                               |                        |                                |        |
|-----------|------------------------------|--------------------|------------------|-------------------------|-------------------|------------------------|------------------|------------------|--------------------|---------------------------------------------------------------|------------------------|--------------------------------|--------|
|           |                              |                    |                  |                         |                   |                        |                  |                  |                    |                                                               | 1.55                   | 11                             |        |
|           |                              |                    |                  |                         | ALTIMORE          | ST APT 20              | 1 C              | ITY              | BALT               | IMORE                                                         | ZIP                    | 21212                          | 10     |
| SEX       | MALE                         | FEN                | MALE 🗌           |                         |                   | BIRTHD/                | TE               | 01/01/200        | 18                 |                                                               |                        |                                |        |
| COU       | NTY                          |                    | Baltimore        | City                    |                   | SCHOOL                 |                  |                  |                    |                                                               | GRADE                  |                                |        |
| FOR       | MINORS I                     | UNDER 18           | 8:               |                         |                   |                        |                  |                  |                    |                                                               |                        |                                |        |
| PARI      | ENT/GUAR                     | DIAN NA            | ME               |                         |                   |                        |                  |                  | PHONE              | NO                                                            | (410                   | 123-4567                       |        |
| Done #    | DTP-DTaP-DT<br>Mo/Dwy/Yr     | Polic<br>Mc/Day/Yr | Hib<br>Mo/Dey/Yr | Hep B<br>Ma/Day/Yr      | PCV<br>Mo/Day/Yr  | Rotanirus<br>Mo/Day/Yr | MCV<br>Mo/Day/Yr | HPV<br>MolDey/Yr | Hep A<br>Mo/Day/Yr | MMR<br>Mo/Dey/Yr                                              | Varicella<br>MolDey/Yr | Varicsilia<br>Disease<br>Mo/Yr | COV    |
| 1         | 07/01/2009                   | 01/01/2010         | 05/01/2008       | 01/02/2008              | 04/01/2008        |                        |                  |                  | 03/09/2010         | 05/01/2009                                                    | 05/01/2009             |                                |        |
| 2         | 01/01/2010                   | 04/29/2010         | 01/01/2010       | 01/02/2011              | 07/15/2009        |                        |                  |                  | 03/01/2011         | 05/08/2012                                                    | 01/25/2011             |                                |        |
| 3         | 05/01/2010                   |                    |                  | 03/23/2011              | 03/23/2011        |                        |                  |                  | Td<br>Mo/Day/Yr    | Tdap<br>Mo/Day/Yr                                             | ManB<br>Mo/Day/Yr      | Other<br>Mo/Day/Yr             |        |
| 4         | 01/25/2011                   |                    |                  |                         |                   |                        |                  |                  | 1                  |                                                               |                        |                                |        |
| 5         |                              |                    |                  |                         |                   | -                      |                  |                  | -                  |                                                               |                        |                                |        |
| To the    | best of my                   | knowlad            | as the week      | ninas lista             | d abatra una      | ea admini              | toral as ir      | dicated          |                    |                                                               | Clinic / O             | flice Name                     |        |
| 1.        | best of my                   | KIROWICC           | ge, the vac      | cilles liste            | u above we        | ac admini              | sereu as n       | ulcated.         | - 1                | 0                                                             |                        | Phone Numb                     | er     |
| Sig       | gnature<br>dical provider, l | local health di    |                  | tle<br>ial, school offi | cial, or child ca |                        | Date<br>99       |                  | 123<br>Ba          | A Test Org<br>3 Main Train D<br>ltimore, MD 2<br>11) 123-6454 |                        |                                |        |
| Sig       | gnature                      |                    | Ti               | tle                     |                   |                        | Date             |                  | ME                 | DEE - Maryland                                                |                        | ization Registry P             | rogram |
| 3.<br>Sie | gnature                      |                    | Ti               | tle                     |                   | 12                     | Date             |                  | Ba                 | W. Preston S<br>ltimore, MD 21                                |                        |                                |        |
|           |                              | are for a          | ertificati       | on of vac               | cines giv         | en after               | the initia       | 1                | (41                | 0)-767-6606                                                   |                        |                                |        |

or click the down-arrow icon in the top-right corner of the screen.

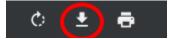

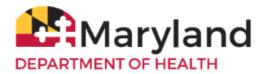

## **Change your ImmuNet Password**

To change your ImmuNet password, click **My Account**.

| Welcome Sample User | logged in a               | s: > Organization: 4           | AAA Test Org Role:                           | School Access | > My Account >                              | Logout |
|---------------------|---------------------------|--------------------------------|----------------------------------------------|---------------|---------------------------------------------|--------|
| Maryland            | Immu<br>Maryland's        |                                | Information S                                | ystem         | ANNOUNCEMENTS:<br>02/17/2023 Release 29.0.0 | NEW    |
|                     | DEPARTMENT                | OF HEALTH<br>Resources         | Contact Us                                   | Help          | Click to view more                          |        |
| School Access       | Student Sea               |                                | ocate a student, vie<br>r view/print a stude |               |                                             |        |
|                     | Copyright @ 1999 - 2023 ( | State of Wisconsin. All rights | reserved.                                    |               |                                             |        |

On the left navigator click Manage My Account, Change My Password.

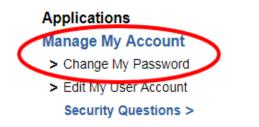

Type in a new password in the **New Password** field and again in the **Confirm New Password** field, keeping in mind the guidelines for creating a new password.

#### Click Save.

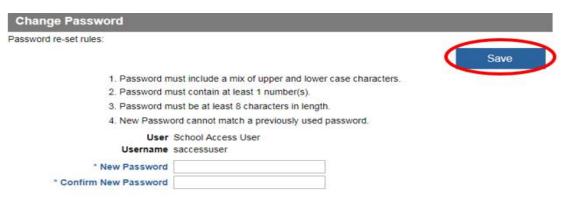

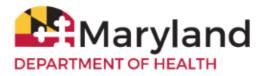

If your password is accepted, you will see the following message in red at the top of the screen (if not, you will have to type a different password into the fields **New Password** and **Confirm New Password** and click **Save**).

\*\* Password Updated, to access ImmuNet click on "ImmuNet" within the main menu on the left under Applications. \*\*

| Change Password                                                    |      |  |  |  |  |
|--------------------------------------------------------------------|------|--|--|--|--|
| Password re-set rules:                                             |      |  |  |  |  |
|                                                                    | Save |  |  |  |  |
| 1. Password must include a mix of upper and lower case characters. |      |  |  |  |  |
| <ol><li>Password must contain at least 1 number(s).</li></ol>      |      |  |  |  |  |
| 3. Password must be at least 8 characters in length.               |      |  |  |  |  |
| 4. New Password cannot match a previously used password.           |      |  |  |  |  |
| User School Access User                                            |      |  |  |  |  |
| Username saccessuser                                               |      |  |  |  |  |
| * New Password                                                     |      |  |  |  |  |
| * Confirm New Password                                             |      |  |  |  |  |
|                                                                    |      |  |  |  |  |

To access ImmuNet, Click Applications, ImmuNet.

#### Applications

> ImmuNet

Click on the blue organization name link or

click on the appropriate organization link for which you are trying to access, if you have access to more than one organization.

Select an Organization link below to access ImmuNet. Select one Organization as your default.

| Default Org | Organization Listing |
|-------------|----------------------|
| 0           | AAA Test Org         |

To learn how to navigate ImmuNet, click on **'Resources'** then click <u>ImmuNet Quick Reference Guide</u> and <u>ImmuNet Training Videos</u>.

Contact **ImmuNet Support** (<u>here</u>) with any questions.